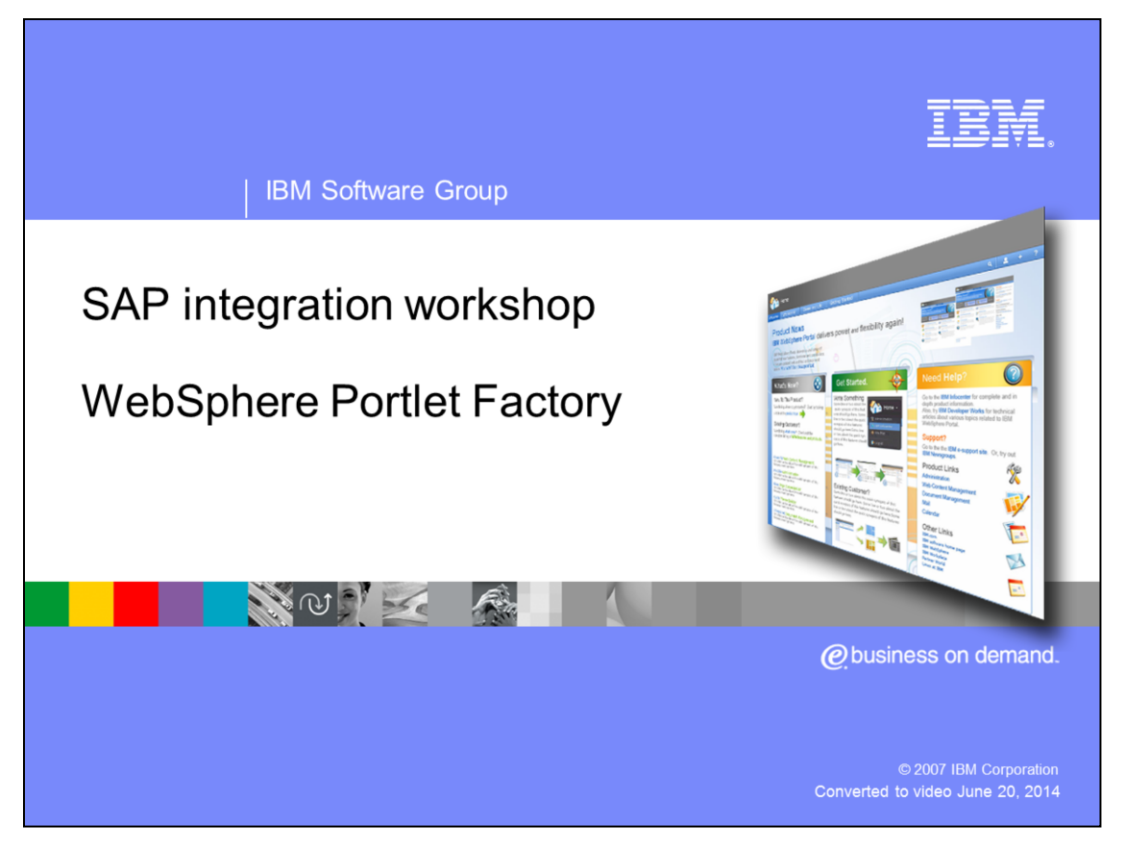

Welcome to the WebSphere® Portlet Factory presentation as part of the SAP Integration Workshop. This presentation will give you an introduction to the Portlet Factory product and concepts. The special focus is on the different options on how to integrate SAP with the help of this powerful development environment.

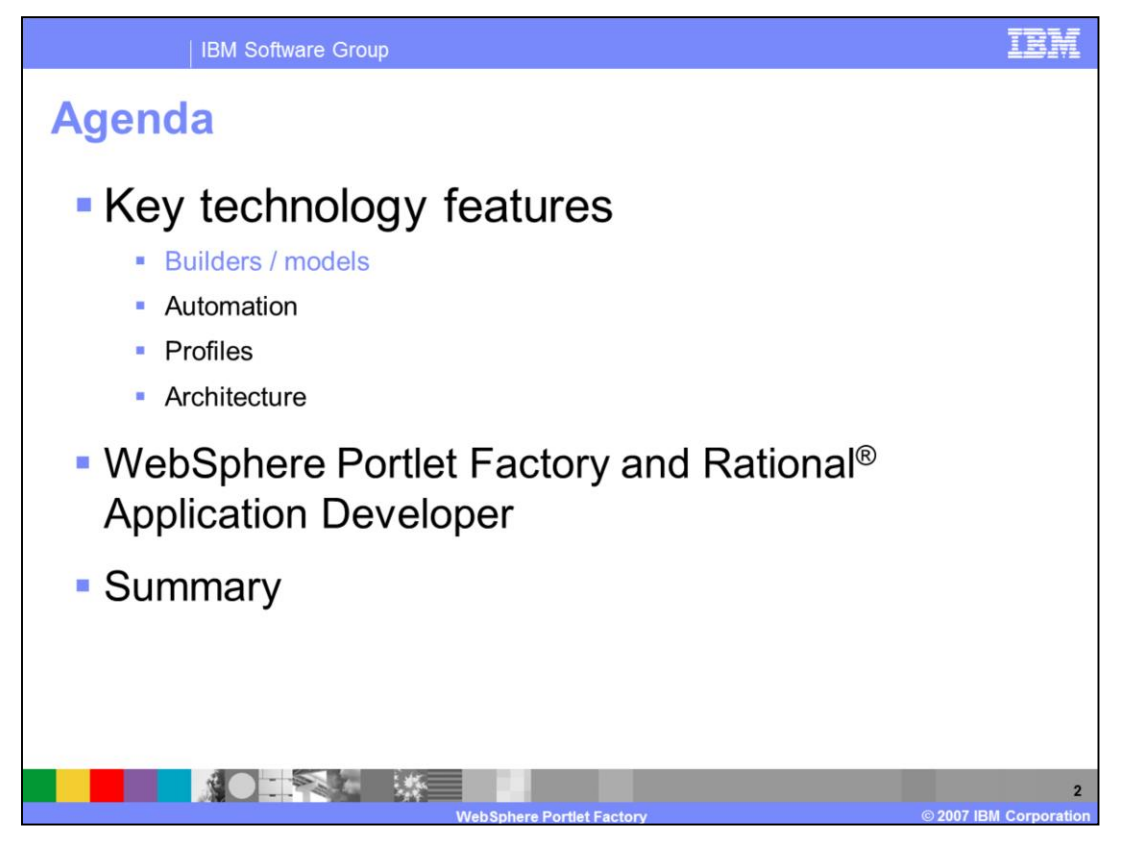

The presentation will introduce the key technologies and features of the different components and will also give a short positioning and overview about the two tool options from IBM.

Both have their special target space and can work together, as you will see.

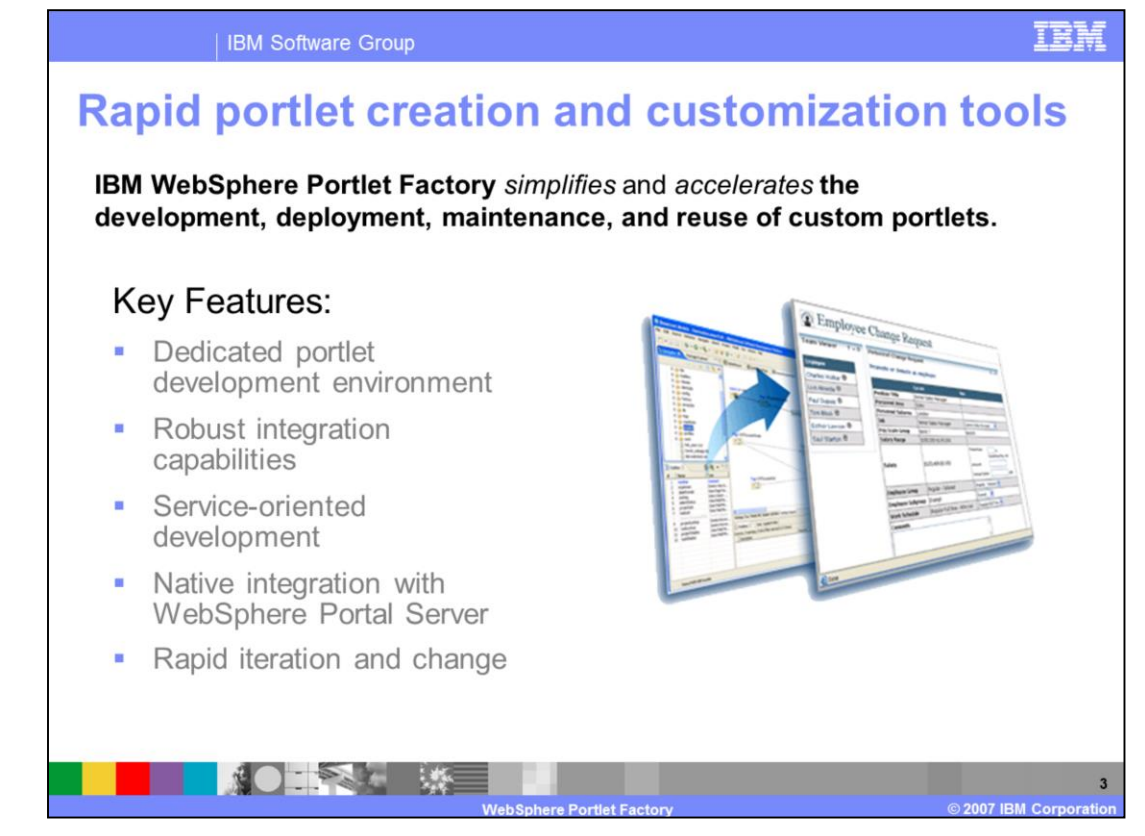

The Portlet Factory is a rapid development tool.

The tools are focused on very fast creation of portlets and fast change of the created content. Together with the robust integration capabilities that are part of the SOA concept, these tools drive the development in WebSphere environments.

The rapid iteration and change also allows an evolution of the portlets step by step.

But now to the key features of these tools…

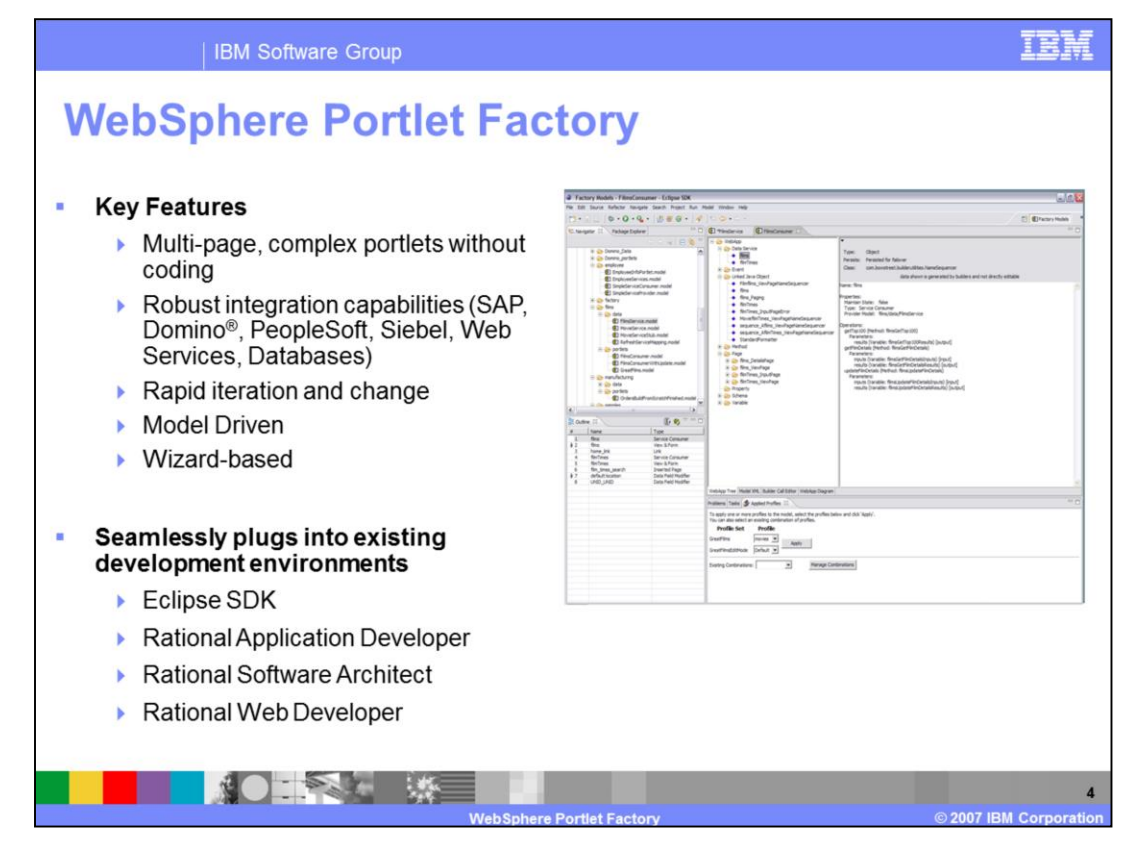

The Portlet Factory allows a easy creation of multi-page portlets with a rich content out of different back-end systems.

The portlets can leverage the integration capabilities, which helps to integrate complex data with a single form. This form concept is like a wizard based development; you use the predefined markup to define what the content should look like, then the code is generated automatically.

The portlet factory tools are Eclipse based, so they can be installed on any Eclipse environment like Rational Application Developer, Rational Software Architect, WebSphere Integration Developer and a plain Eclipse installation.

But the seamless integration in the WebSphere portfolio is not only into the tools…

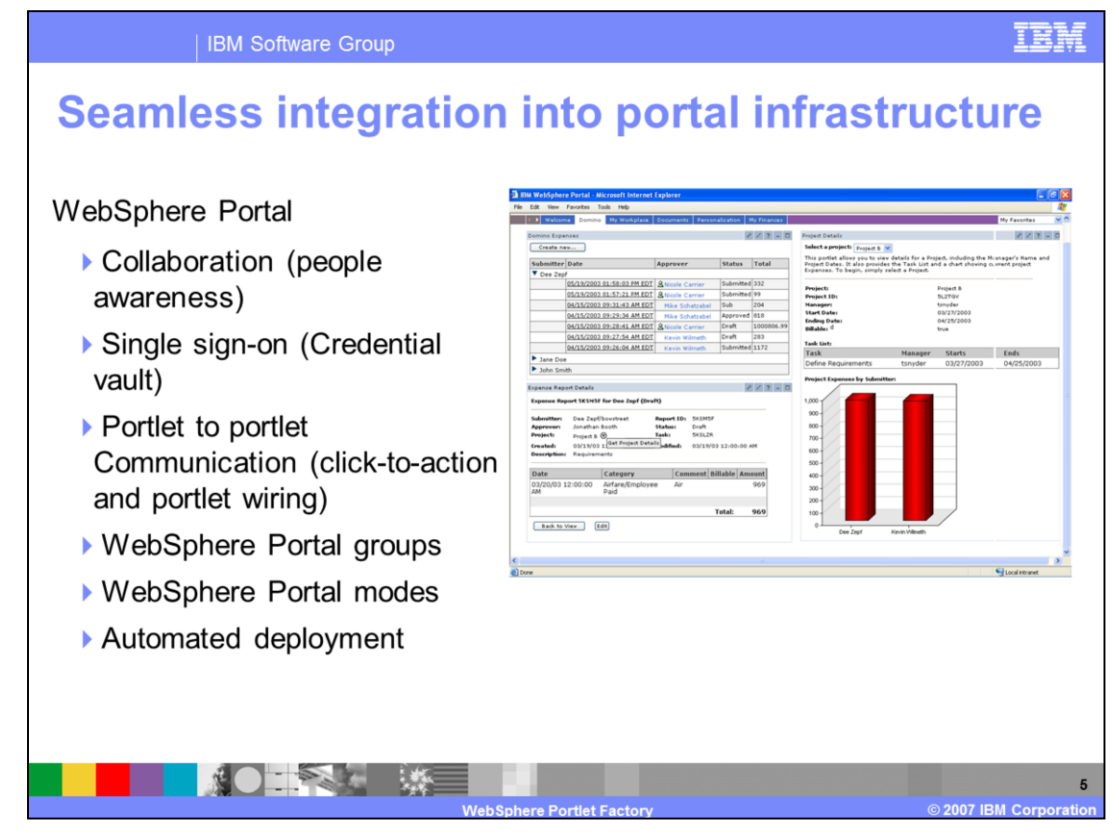

The portlet factory also supports the different built-in mechanism of the WebSphere Portal.

The Sametime people-awareness can be added to a portlet with a simple wizard, as can the usage of the credential vault to store user credentials for the login to backend systems.

The portlets can work together using portlet-to-portlet communication – including portlets that are created with other tools.

The profiling of the portlets can react on the WebSphere Portal Server group definitions and the visualization can be different depending on the actual portlet mode – normal or maximized.

And of course the tools leverage the XML interface to deploy the portlets to the test or production systems.

The development options allow you to put a facade on your current working environment with new portlets.

You can use already installed and created applications and set a portlet-based user interface on top of them.

There the portlet factory does not care if the application is SAP, Lotus, PeopleSoft or a lot of other data sources.

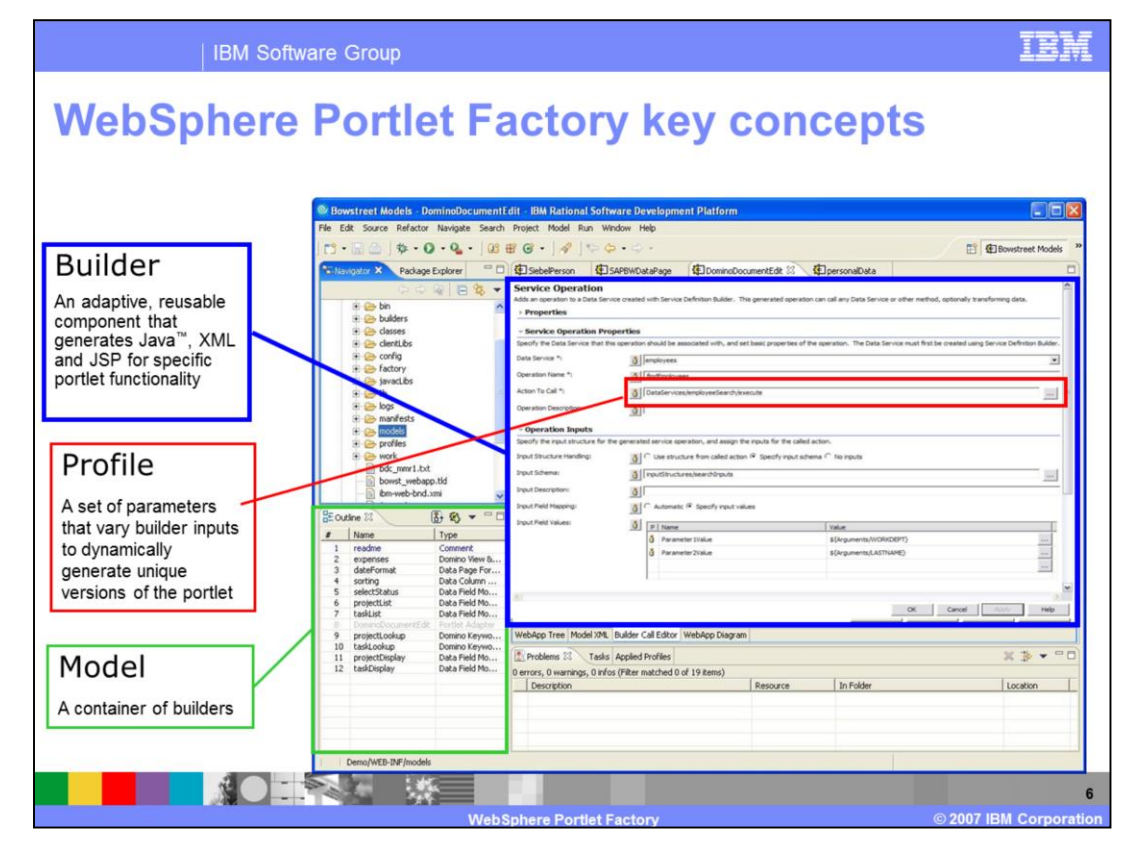

Here the typical Portlet Factory perspective in Rational Application Developer is shown.

Builders offer easy-to-use, wizard-like user interfaces, which make it fast and easy to develop portlets. The builder generates all of the application code including Java, XML schemas, variables, and so on, based on the inputs given. Builders are also used throughout the entire development process, allowing developers to go back and change a builder's input values and have the entire portlet application update instantly.

A profile contains a set of parameters that vary the way an application behaves. A profile feeds values into builders based on the user's identity or other contextual information such as language, geography or group membership. Then once the profile is automatically applied, the application regenerates itself to adapt to that specific user.

A model is the container that holds the ordered list of builder calls. Typically, developers who want to create a new portlet will create a new model and then add the appropriate builders to the model.

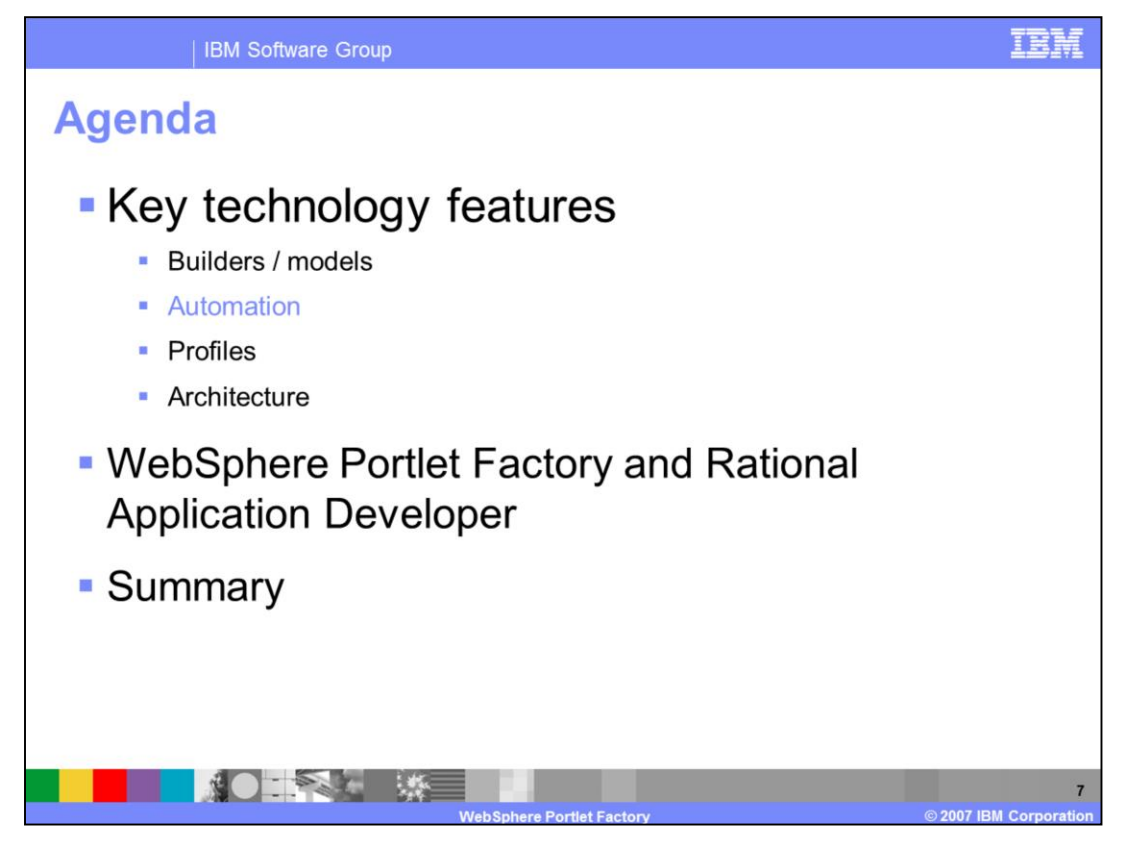

This section will take a deeper look into the automation and regeneration possibilities.

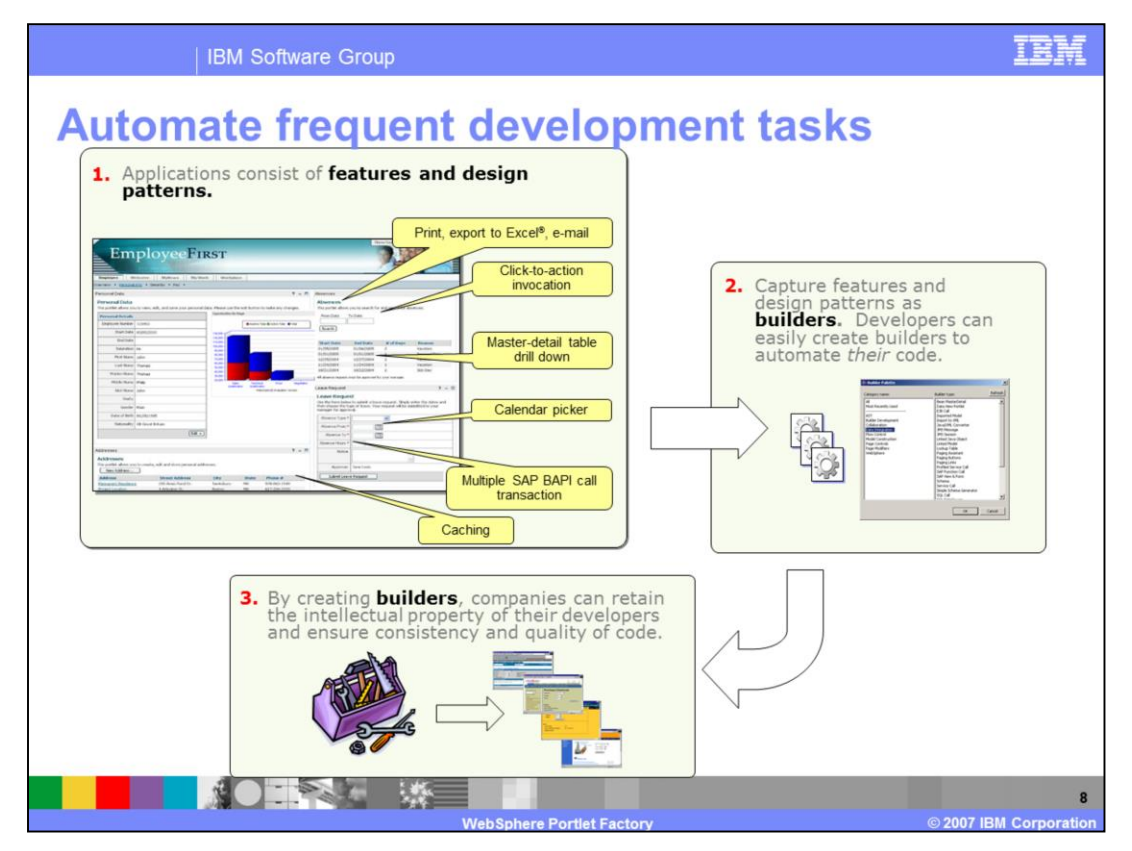

Often developers use the tools to generate specific portlets. But after a while it becomes clear that the same pattern is needed very often.

This is the time to generate your own custom builders for the tools to save time, effort and ensure the quality of code.

There are two options to generate your own builder:

The first one is to use a special builder, where you just assemble the builders as usual and define the manual inputs. Everything else is then generated automatically and the new builder appears in the builder list.

The second option is more complex but also more powerful. For example, if you connect to your own back-end system with a special protocol, you can write Java code to do whatever you like. This is well documented in the tools.

The newly created builders can than be reused every time, making the work very easy for all developers.

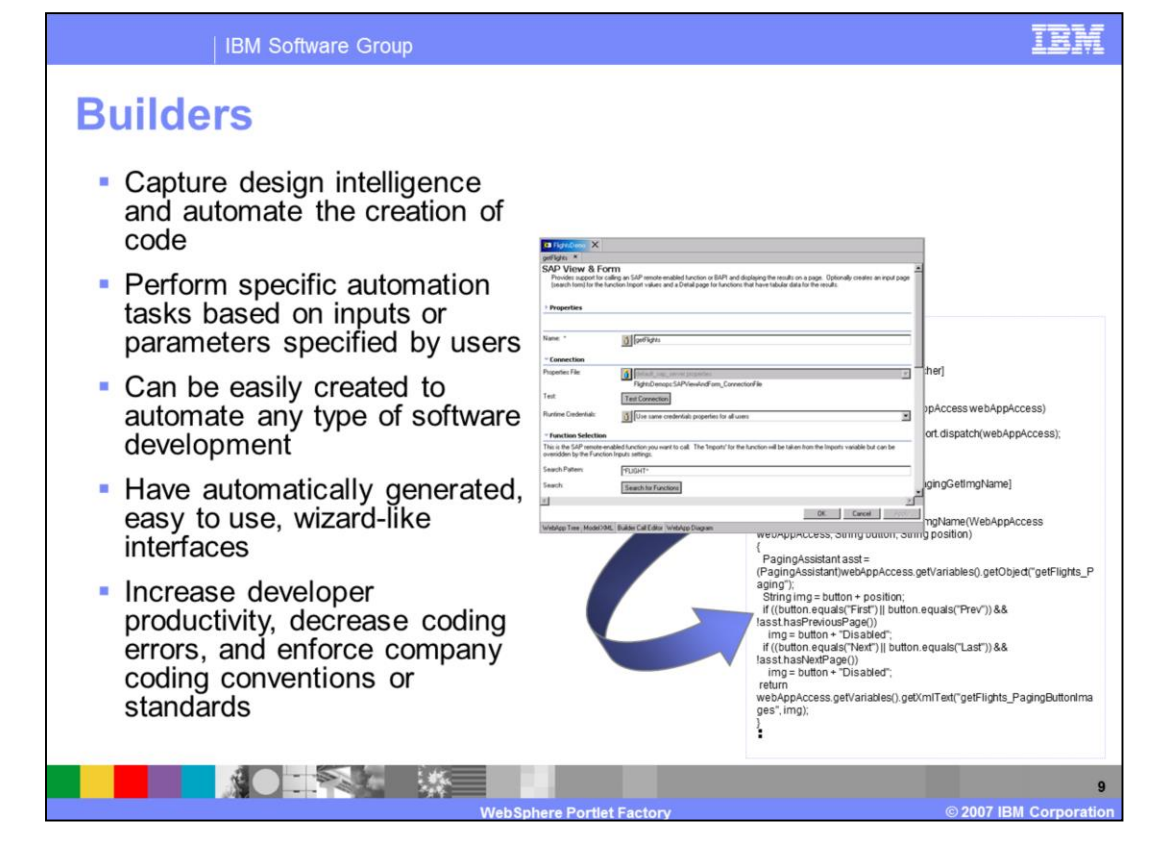

All builders - no matter if they are shipped with the product or self created – automate the creation of real code.

As you can see, the forms will be stored in the background as xml documents. This metadata gets compiled in running code when accessed.

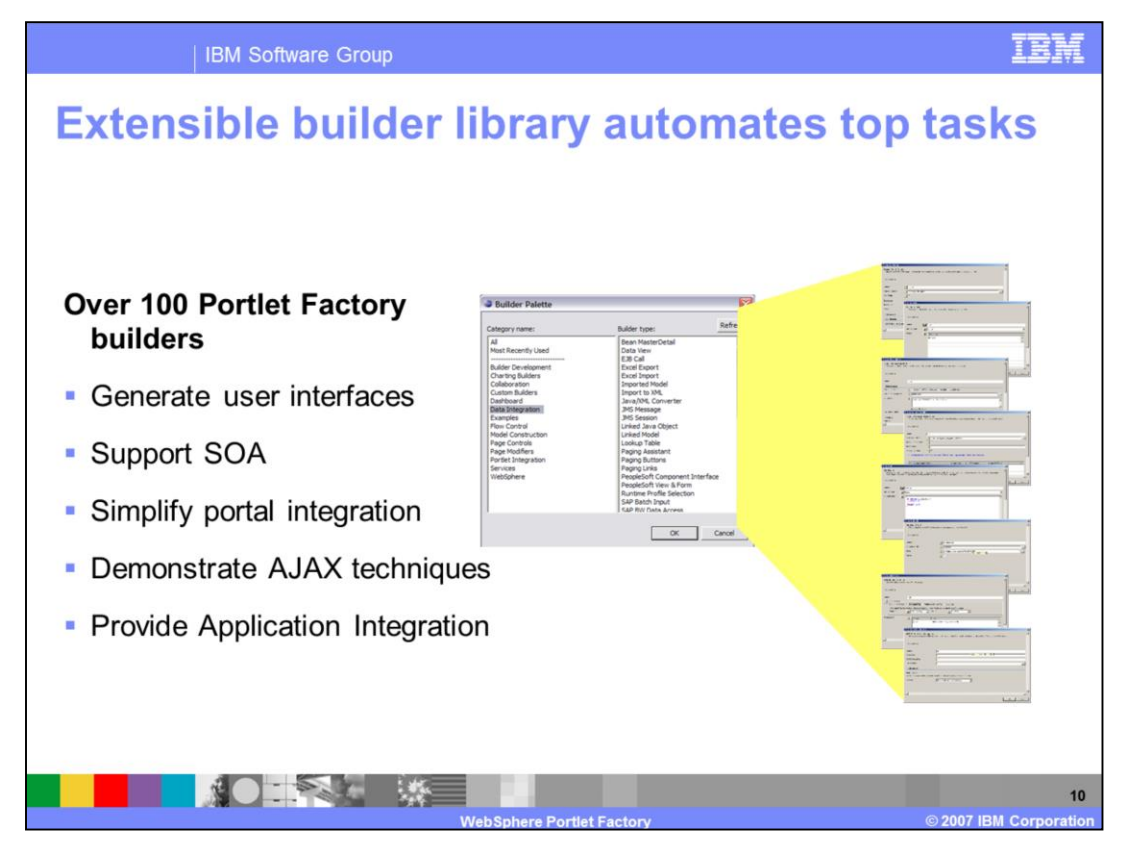

There are over a hundred builders that are shipped with the product. They are grouped in the different target topics like portal integration and backend integration.

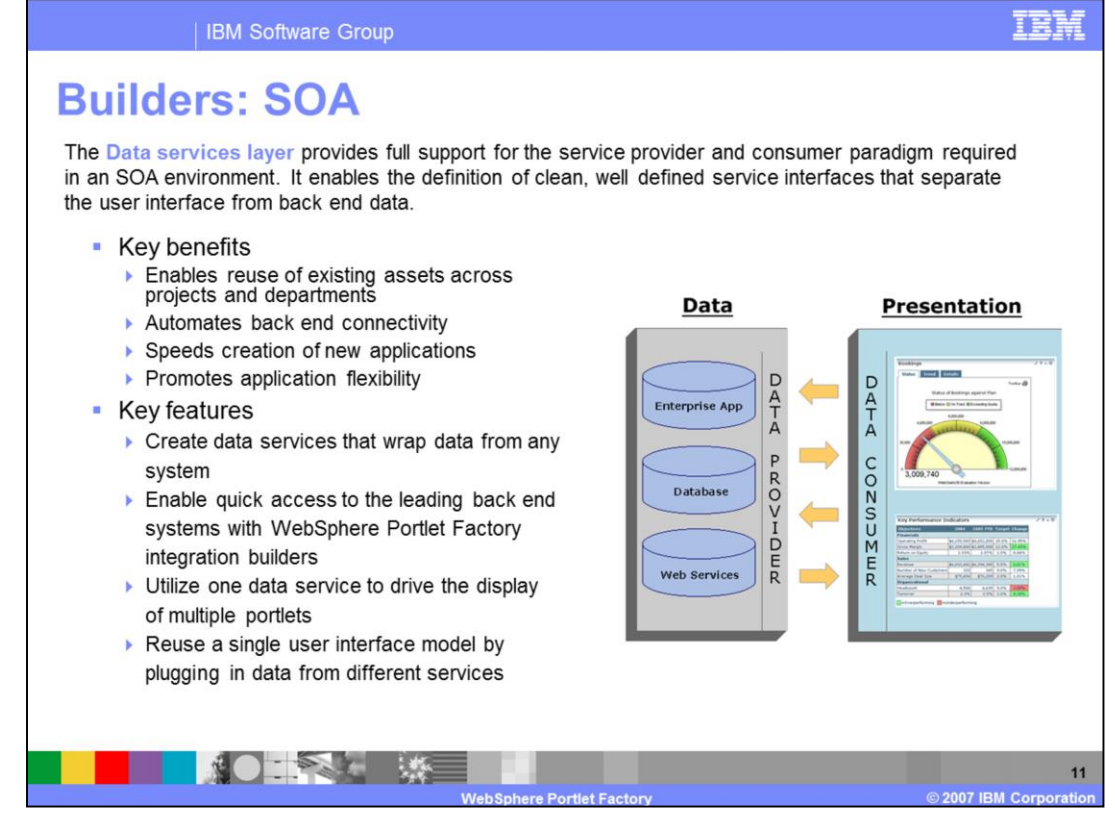

The builders drive also includes the Service Oriented Architecture. The data provider can be created independently from the data consumer, so the portlet factory generated data provider can be also used by other consumers and the other way around.

This makes the tools more powerful in providing and consuming the different services with different protocols.

All consumers work with automatic generated user interfaces depending on the data structure.

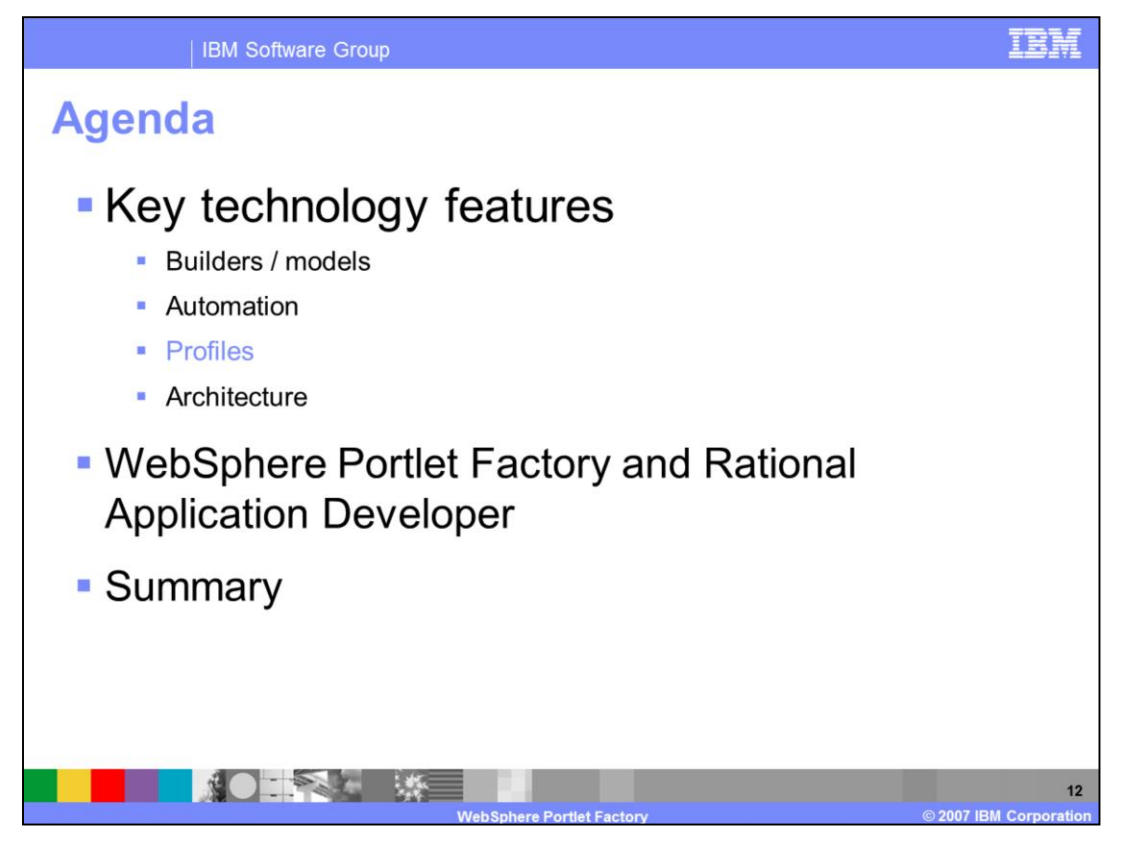

This section talks about the mentioned profiles and the possibility to tailor the portlets to the actual needs.

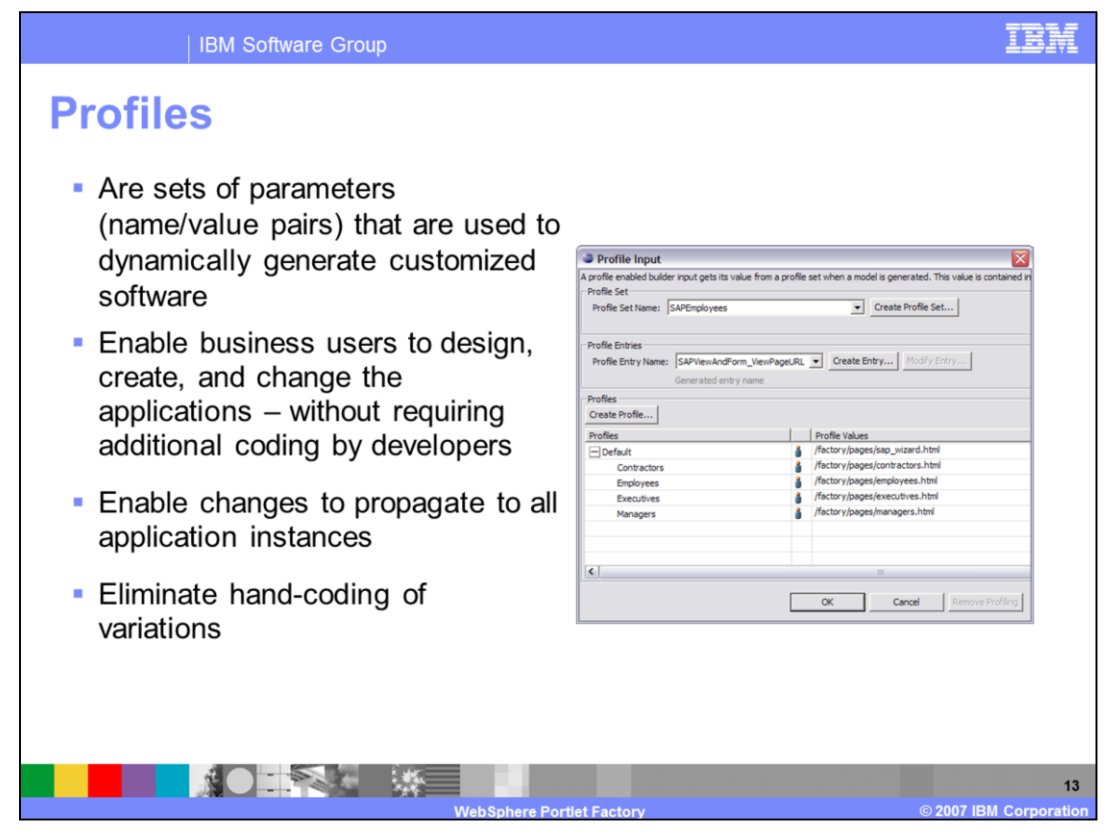

Speeding development the first time is only half the real power of WebSphere Portlet Factory. Profiles allow new versions of existing portlets without new development cycles. In the past if you needed a portlet for one group, say an Order Summary portlet for internal sales reps that was very detailed, then determined that pushing that out to distributors on an extranet would increase efficiency even more – but with less detailed order information, you would do one of two things. You would either add conditional logic to the existing portlet, or you would copy, edit and deploy a new portlet. Both are approaches that will work, but in either case, new development cycles and lengthy testing and deployment cycles are necessary. Profiles eliminate further lengthy development, test and deployment cycles making it even quicker to build portlets for subsequent requirements.

That is because developers do not create new portlets each time a new portlet is required, they just profile a single instance - essentially, a single code base - and then apply profiles that allow it to be called by different portals at run-time for use in different contexts. This regeneration capability, based on Profiles, significantly eases ongoing maintenance by propagating changes on-demand to all portlet instances. Additionally, profiles can be exposed through the portal's standard edit, configure and administration features – a powerful capability that allows portlets and variations to be created and customized by any delegated administrator or user, with no limits. IT and developers are no longer the bottleneck for much of the varied portlets required as the needs of the business evolve.

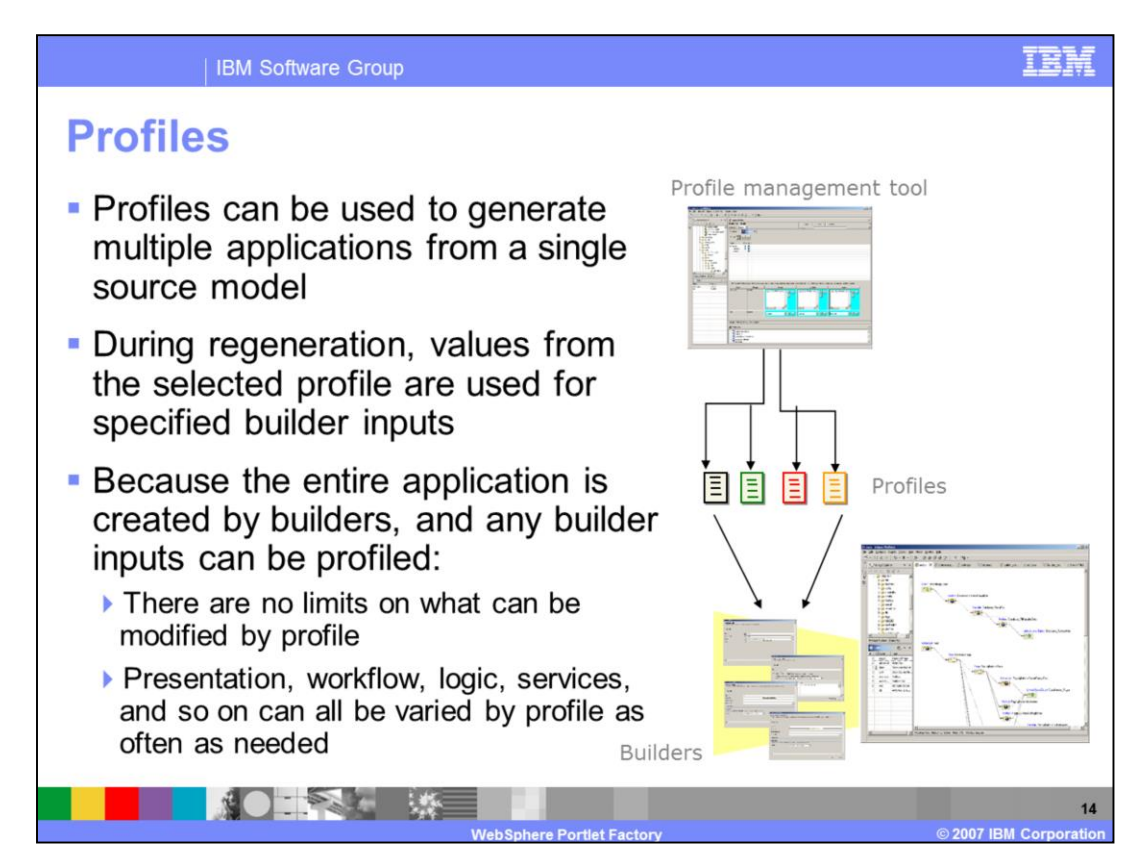

To organize your profiles you will use the built-in profile management tool where you have one point of access to all profiles.

These profiles will then get used in the builders to generate your customized portlet for every profile.

This is possible because the entire application is created by builders and the real code is always generated on demand.

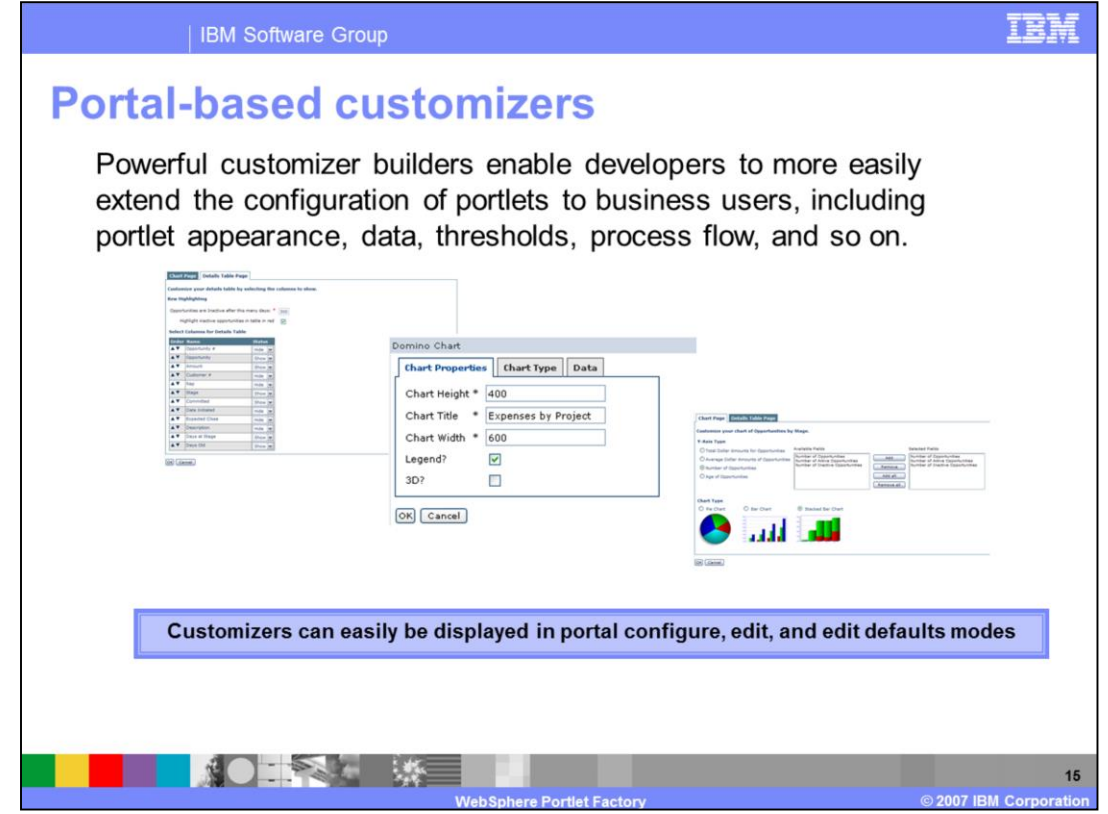

Another feature included in the Dashboard Framework is the ability to very easily create robust, browser-based configuration wizards that enable nontechnical users to dynamically personalize and configure their dashboard portlets –without having to involve IT. Users can change really any aspect of the portlet exposed by IT, which can include the appearance of the portlet, the functionality, application flow, and even connectivity to the back end system.

Basic support for creating these browser-based configuration screens is included as part of the WebSphere Portlet Factory, but the framework adds some features that makes this even easier. For example, the Table Customizer builder makes it very straightforward to customize a table, including features such as the ability to reorder columns, rename columns, change column widths and alignments, add sorting, and so on.

With this capability to extend portlet configuration to business users, companies can increase the flexibility of their dashboards and reduce IT maintenance costs.

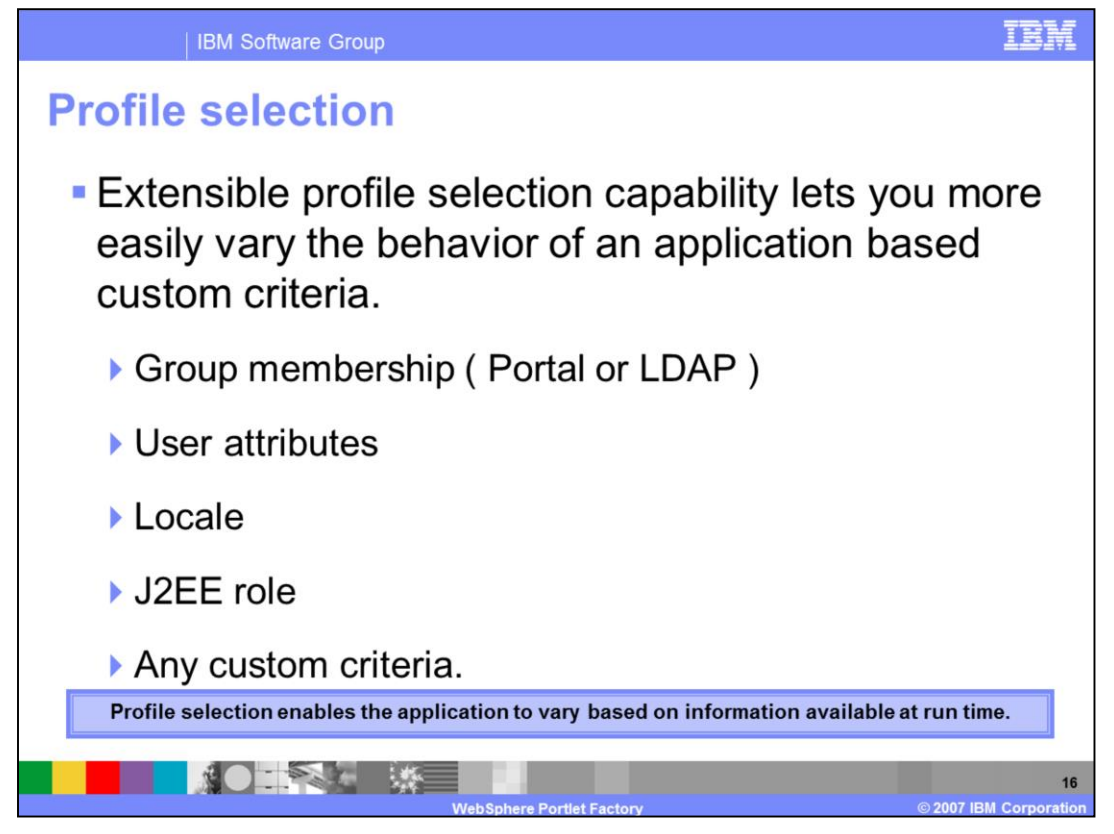

The profiles are more powerful then simple "if clauses"; the behavior of the portlet can be different depending on different options.

Through the tight integration with WebSphere Portal, the group membership can be used.

Different user attributes, language settings or any custom criteria can also be used for profiling.

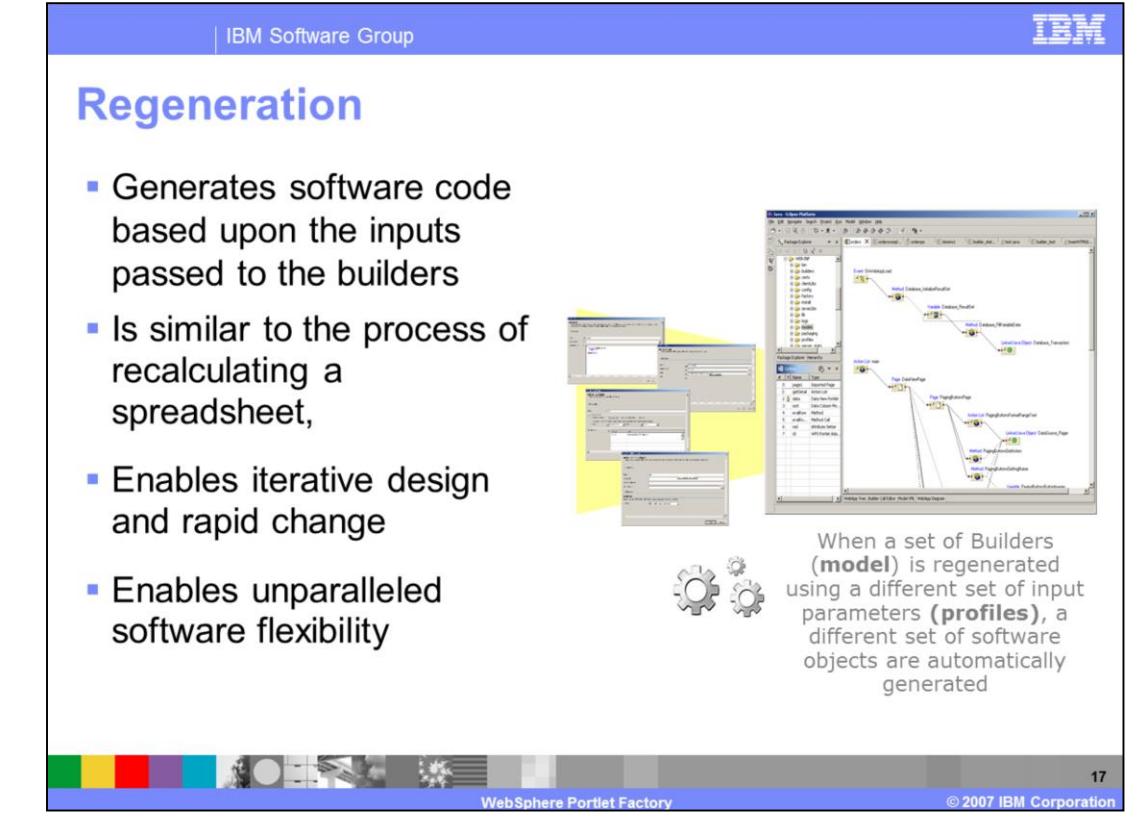

The regeneration approach has many positive aspects. One is of course the possibility of iterative design and rapid change. Because you can change the model and the code is automatically regenerated you see what you developed – without additional manual compile steps.

Another main factor is the reduction of maintenance costs because there is only one deployed portlet and one code base to maintain.

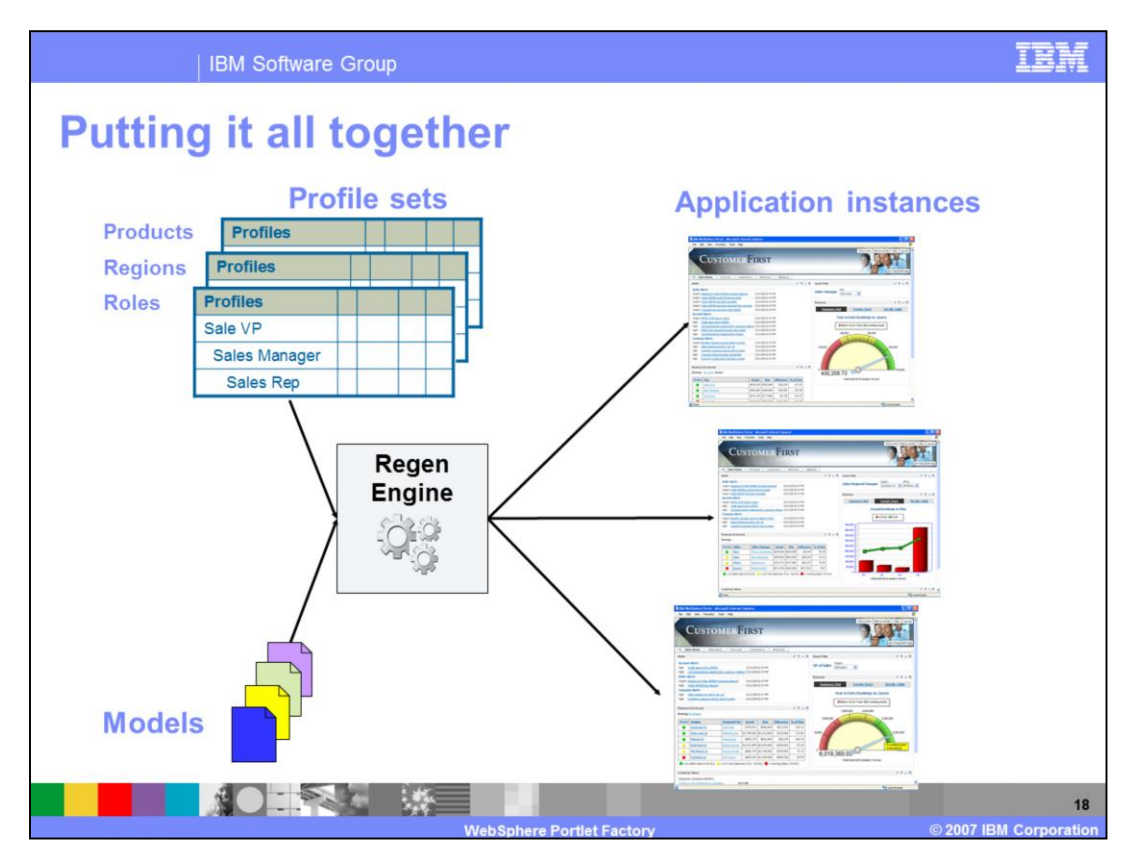

The regeneration engine is responsible for building the portlets for the specific needs at the moment.

For that, the models get combined with the different profile sets to build different application instances of one application model.

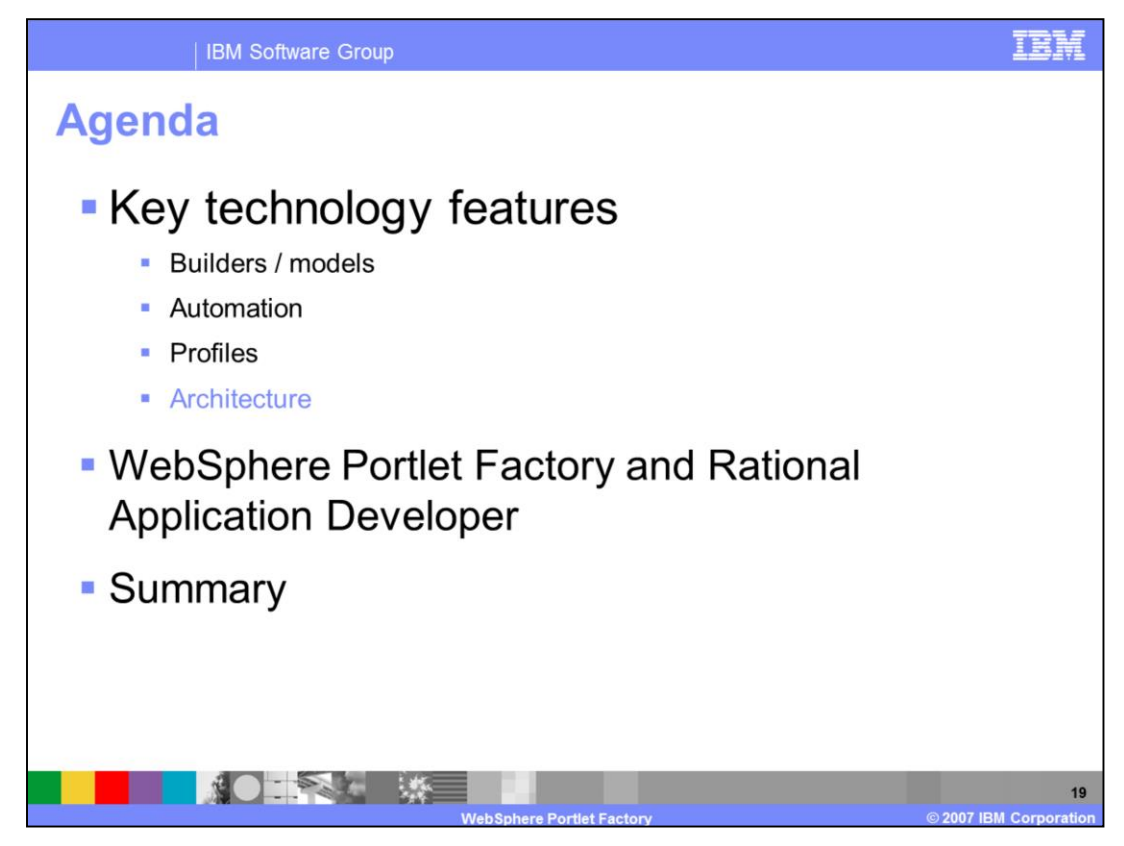

This section will take a short view in the architecture of the portlet factory tools.

To illustrate this you will see a flow from call to serve, and the placement of the portlet factory modules in the installed software stack.

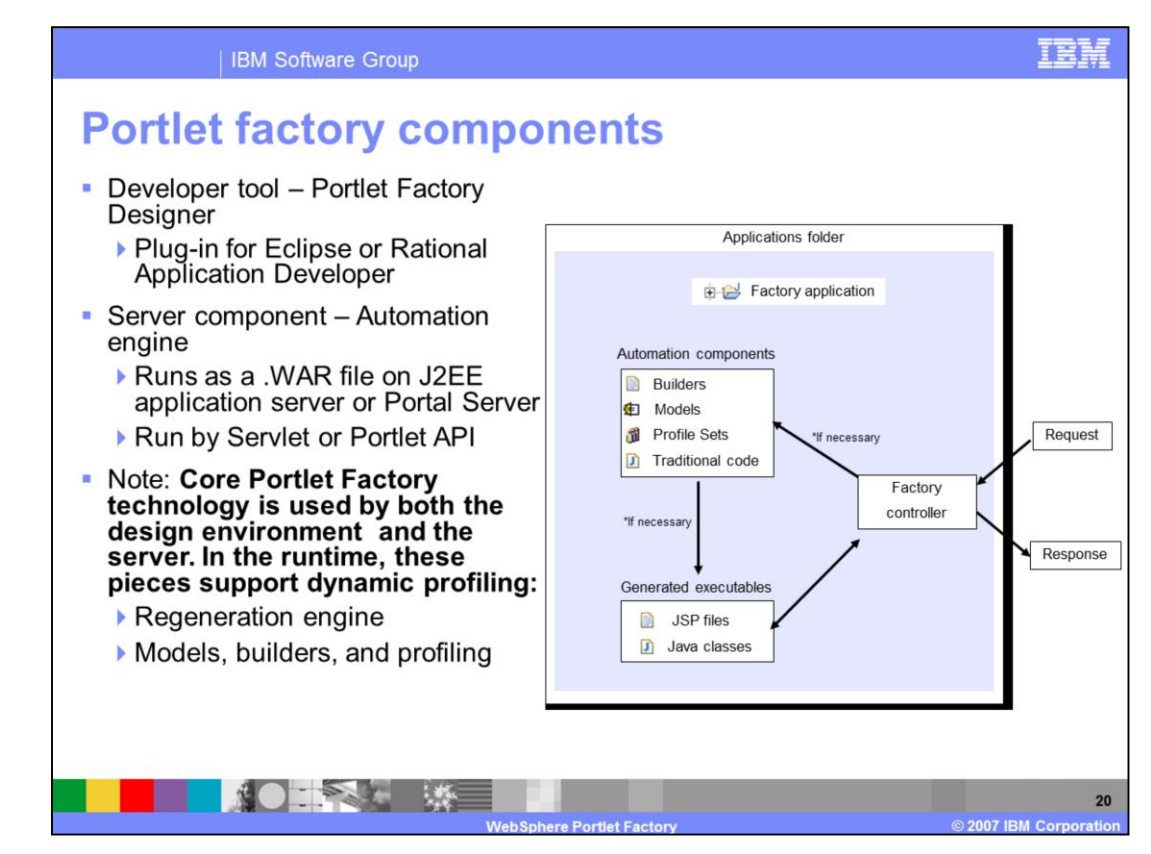

This shows the flow after the model is already developed and installed in the running environment.

The call enters the 'Factory controller' running in the application.

The controller checks if the current portlet is already compiled. If not, it accesses the application components and starts the generation.

These generated modules are then used to deliver the correct response.

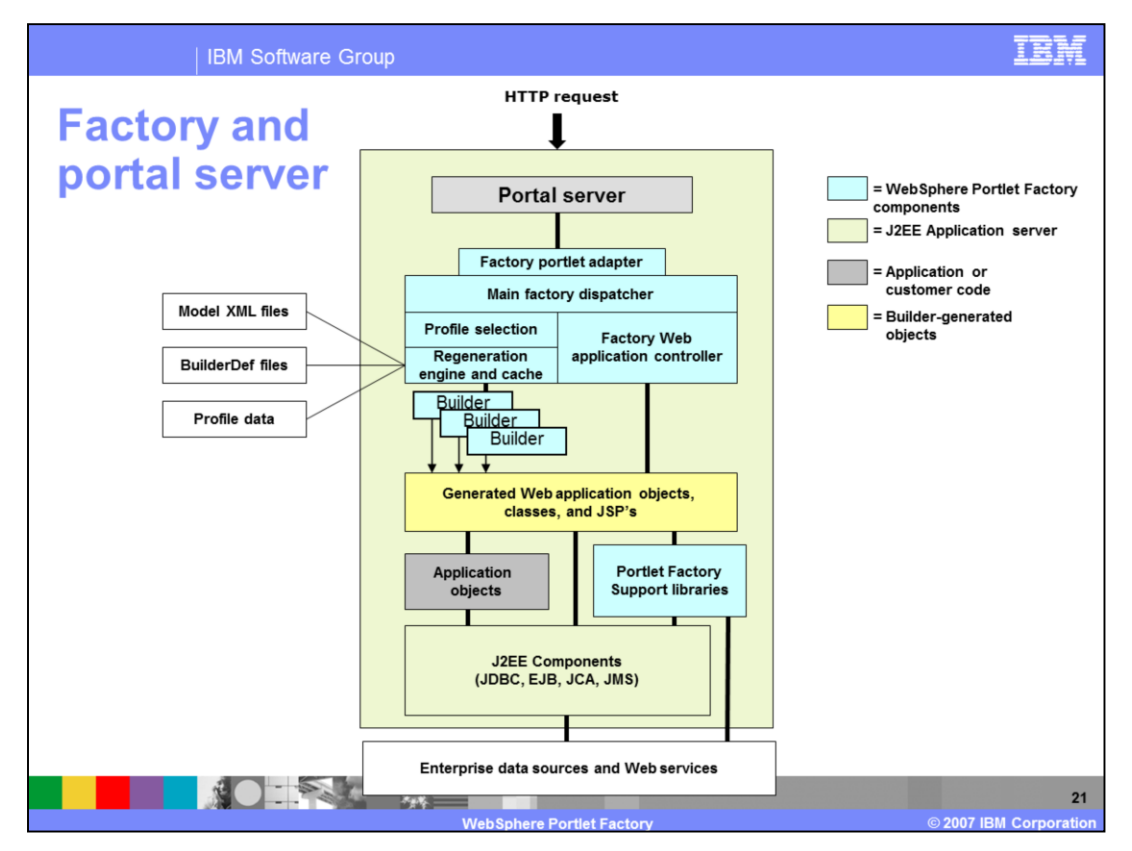

In the portal server the portlet factory components are placed in several places.

The portal server is the front end to the user, and on request it calls the factory portlet adapter. The portlet adapter is the capsulation containing all portlet specific values and sits on the dispatcher.

The tool then decides if the objects are already accessible or if they need to be built.

Also some special support libraries are shipped with the product and included in the classpath.

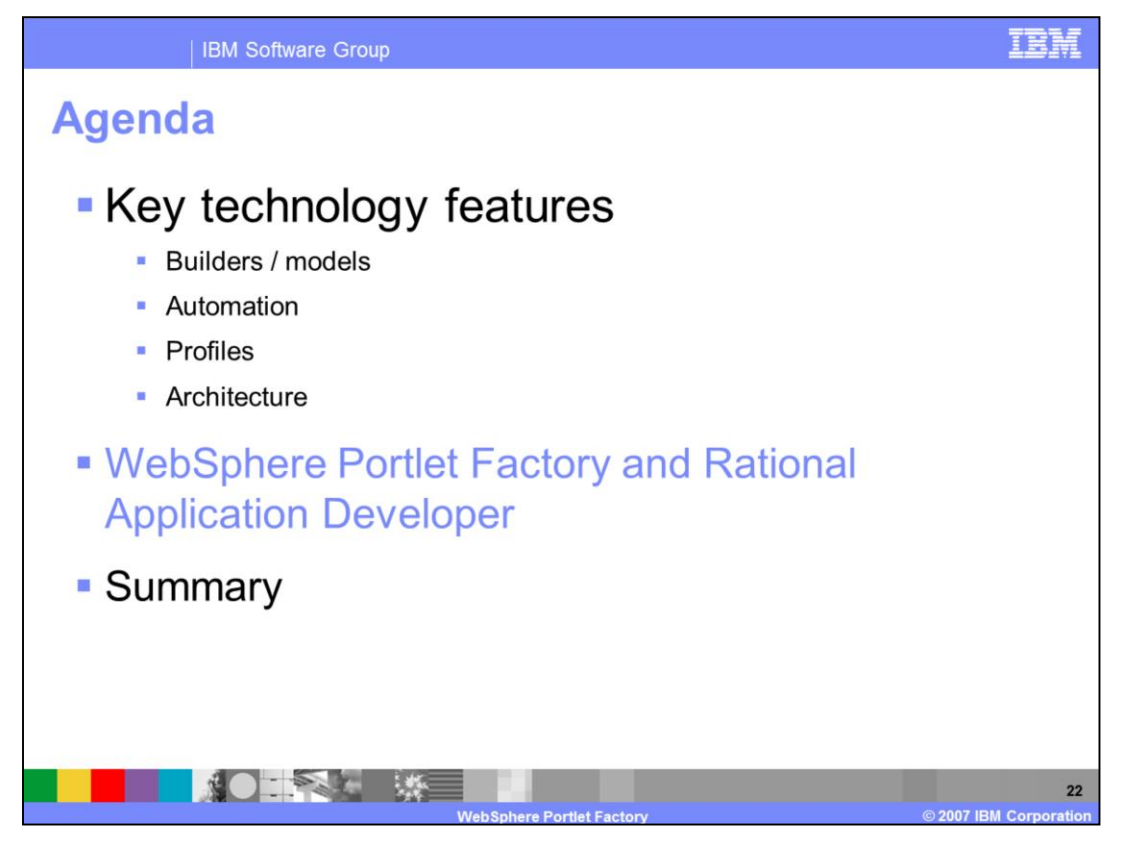

The Rational Application Developer and the WebSphere Portlet Factory are both Eclipsebased IBM development tools to create portlets.

This section will cover the difference between these two tools.

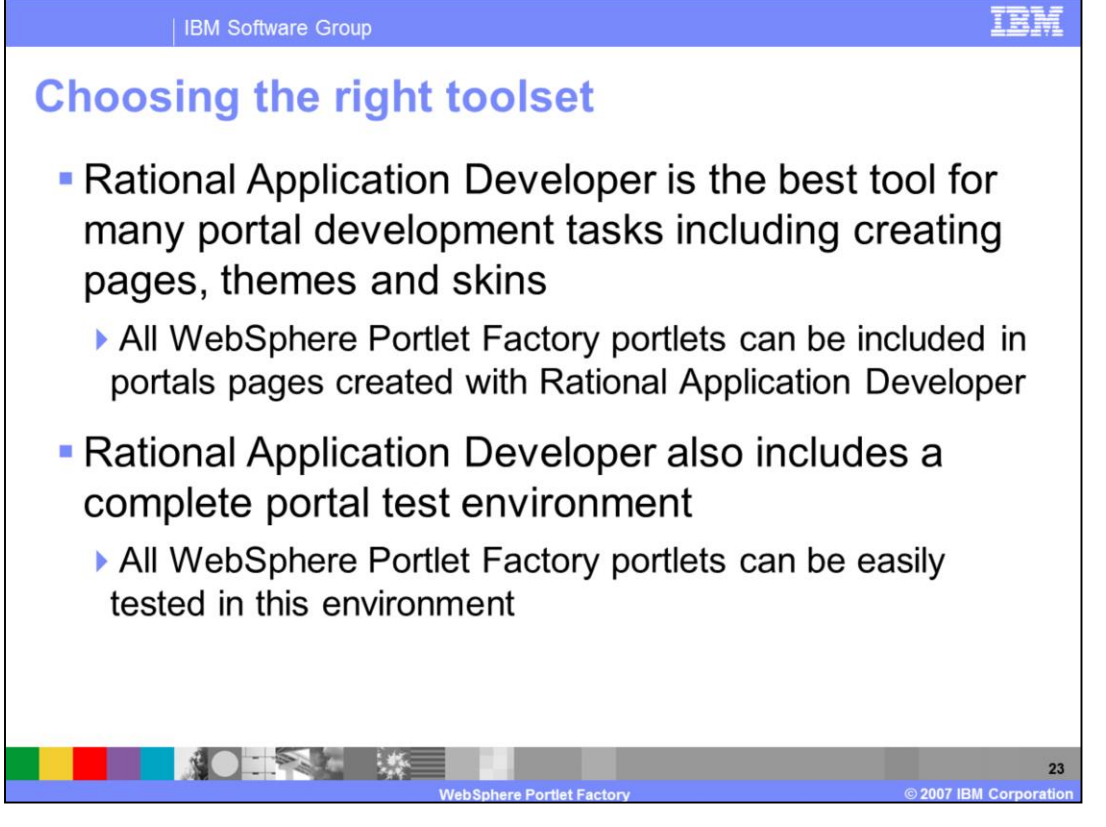

From a skills perspective, the tools are comparable. Neither requires you to have deep technical knowledge of portlet APIs or J2EE application development in order to be productive. Both enable you to integrate back-end systems such as SAP, Siebel, Domino, or PeopleSoft into portlets with no programming required. However, due to its highlyabstracted model-driven approach, the WebSphere Portlet Factory is less technical to use for portlet generation. Rational Application Developer provides a visual environment for portal and portlet development but by virtue of the fact that you are hand-building portlets and portal applications. Rational Application Developer requires some knowledge of portlet and portal application construction and typically requires writing some Java code when building more complex portlets.

A common scenario is to use Rational Application Developer and WebSphere Portlet Factory together to form comprehensive portal solutions. Portlets created in Rational Application Developer can be combined with portlets created with WebSphere Portlet Factory on portal pages that are created, tested, and deployed using Rational Application Developer. Since the tools plug into Rational Application Developer, the development environment is consistent when working in either tool.

## **Choosing the right toolset (continued)**

Determine which portlet creation tools to use based on the requirements of the project, and developer preferences

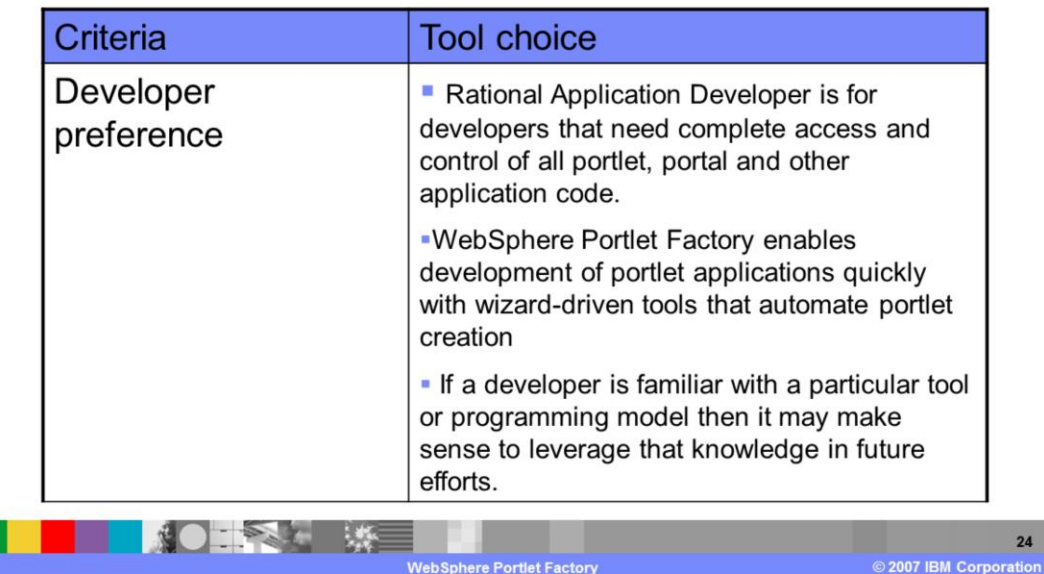

To choose the right toolset for your needs, developer preference is one decision component.

The Rational Application Developer is for developers who need complete access and control of all portlet, portal and other application code.

The WebSphere Portlet Factory enables development of portlet applications quickly with wizard-driven tools that automate portlet creation.

Of course the Rational Application Developer also provides several wizards to make the portlet development more easy, but the focus is different.

| IBM Software Group

## **Choosing the right toolset (continued)**

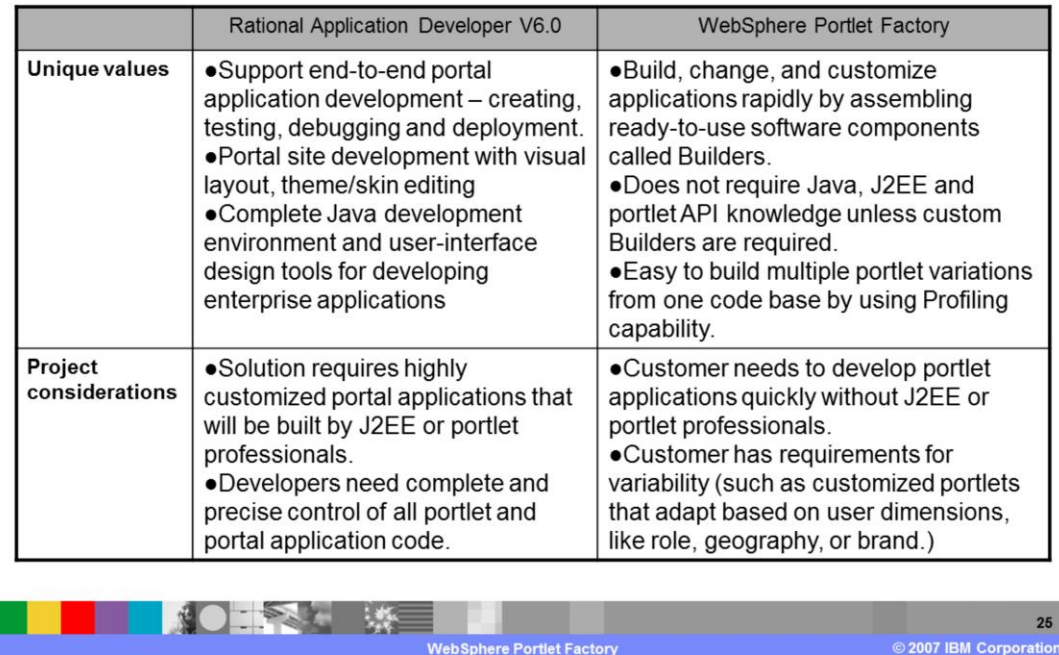

**WebSphere Portlet Factor** 

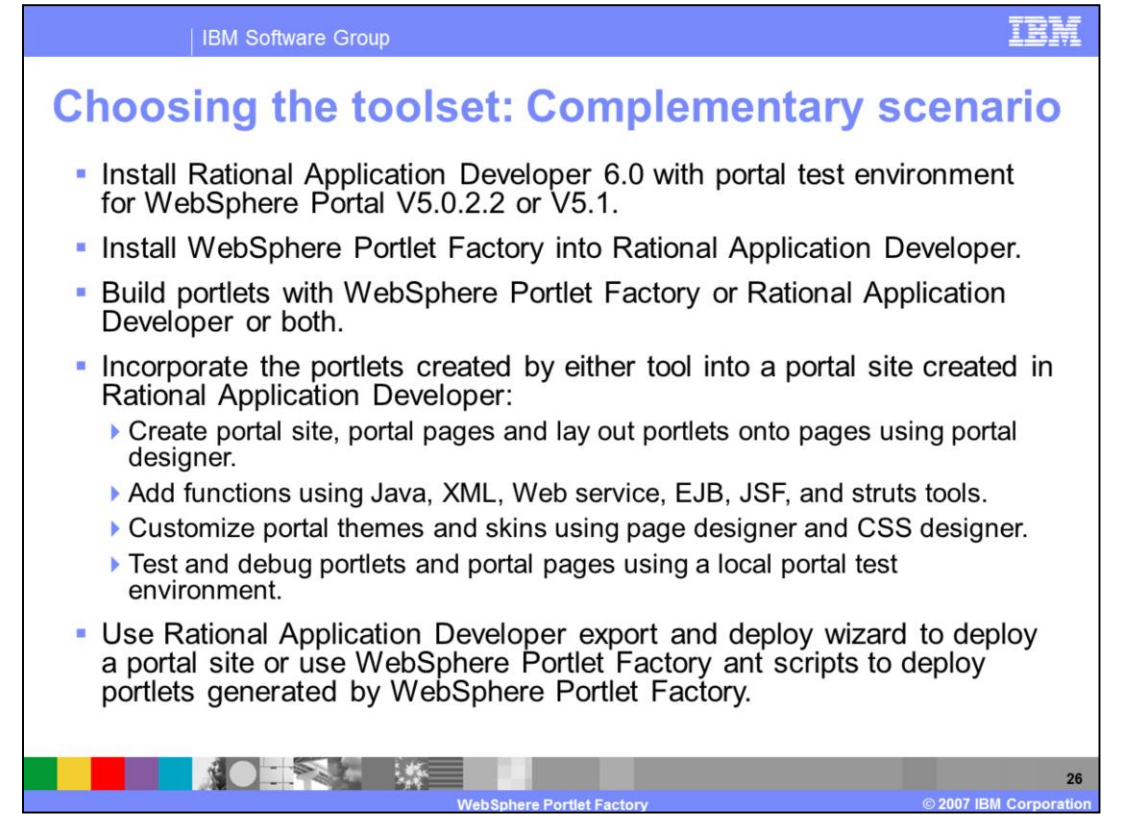

Remember that the portlet factory and the Rational Application Developer can be installed on the same Eclipse base.

Here you can see the steps necessary for this installation option.

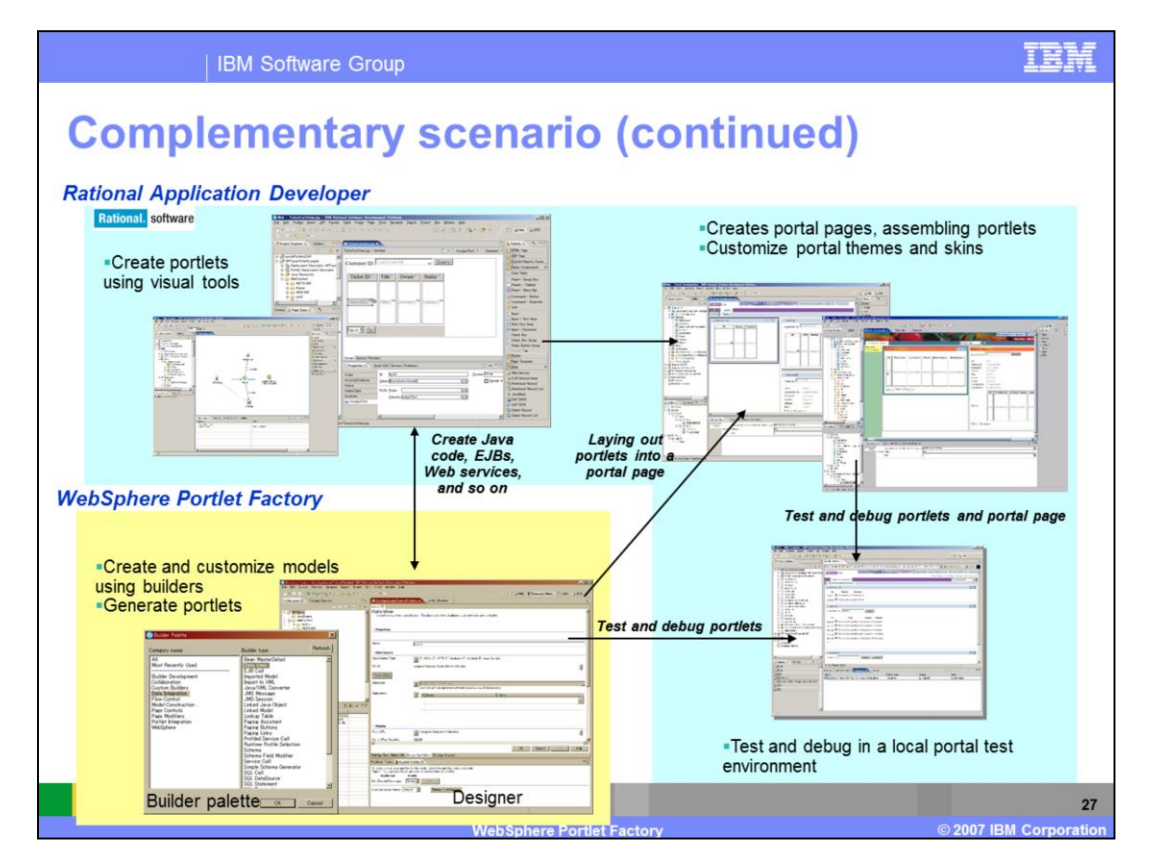

So the Rational Application Developer and the WebSphere Portlet Factory can be used in the same environment for their main competencies.

And not only the target system can be the same, the different portlets can also cooperate using the portlet-to-portlet communication standard.

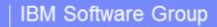

## **Trademarks, copyrights, and disclaimers**

The following terms are trademarks or registered trademarks of International Business Machines Corporation in the United States, other countries, or both:

**IBM** Rational WebSphere Domino

Rational is a trademark of International Business Machines Corporation and Rational Software Corporation in the United States. Other Countries, or both.

Excel and the Windows logo are registered trademarks of Microsoft Corporation in the United States, other countries, or both

EJB, J2EE, Java, JDBC, JSP, and all Java-based trademarks are trademarks of Sun Microsystems, Inc. in the United States, other countries, or both.

Product data has been reviewed for accuracy as of the date of initial publication. Product data is subject to change without notice. This document could include technical inaccuracies or typographical errors. IBM may make

Information is provided "AS IS" without warranty of any kind. THE INFORMATION PROVIDED IN THIS DOCUMENT IS DISTRIBUTED "AS IS" WITHOUT ANY<br>WARRANTY, EITHER EXPRESS OR MPILIED. IBM EXPRESSIY DISCLAIMS ANY WARRANTIES OF MERC

IBM makes no representations or warranties, express or implied, regarding non-IBM products and services.

The provision of the information contained herein is not intended to, and does not, grant any right or license under any IBM patents or copyrights. Inquiries regarding<br>patent or copyright licenses should be made, in writin

IBM Director of Licensing<br>IBM Corporation North Castle Drive<br>Armonk, NY 10504-1785<br>U.S.A.

Performance is based on measurements and projections using standard IBM benchmarks in a controlled environment. All customer examples described are presented<br>as illustrations of how those customers have used IBM products a

© Copyright International Business Machines Corporation 2007. All rights reserved.

Note to U.S. Government Users - Documentation related to restricted rights-Use, duplication or disclosure is subject to restrictions set forth in GSA ADP Schedule<br>Contract and IBM Corp.

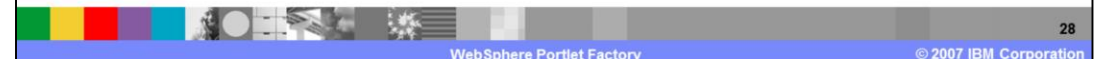

n a bh